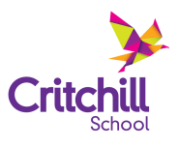

**Critc** 

Please inform us of any changes to your personal contact details by completing and returning this form to the school office.

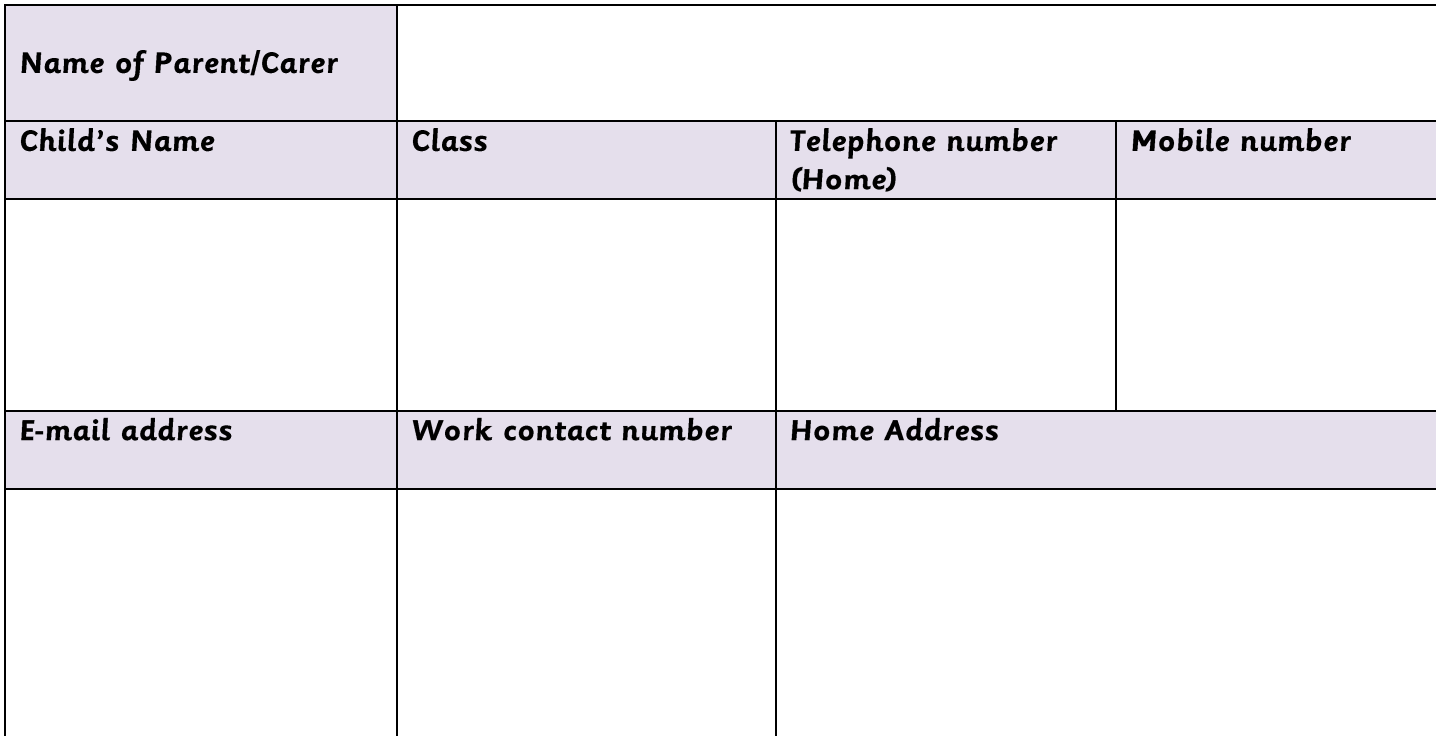

## **CHANGE OF CONTACT DETAILS**

Please inform us of any changes to your personal contact details by completing and returning this form to the school office.

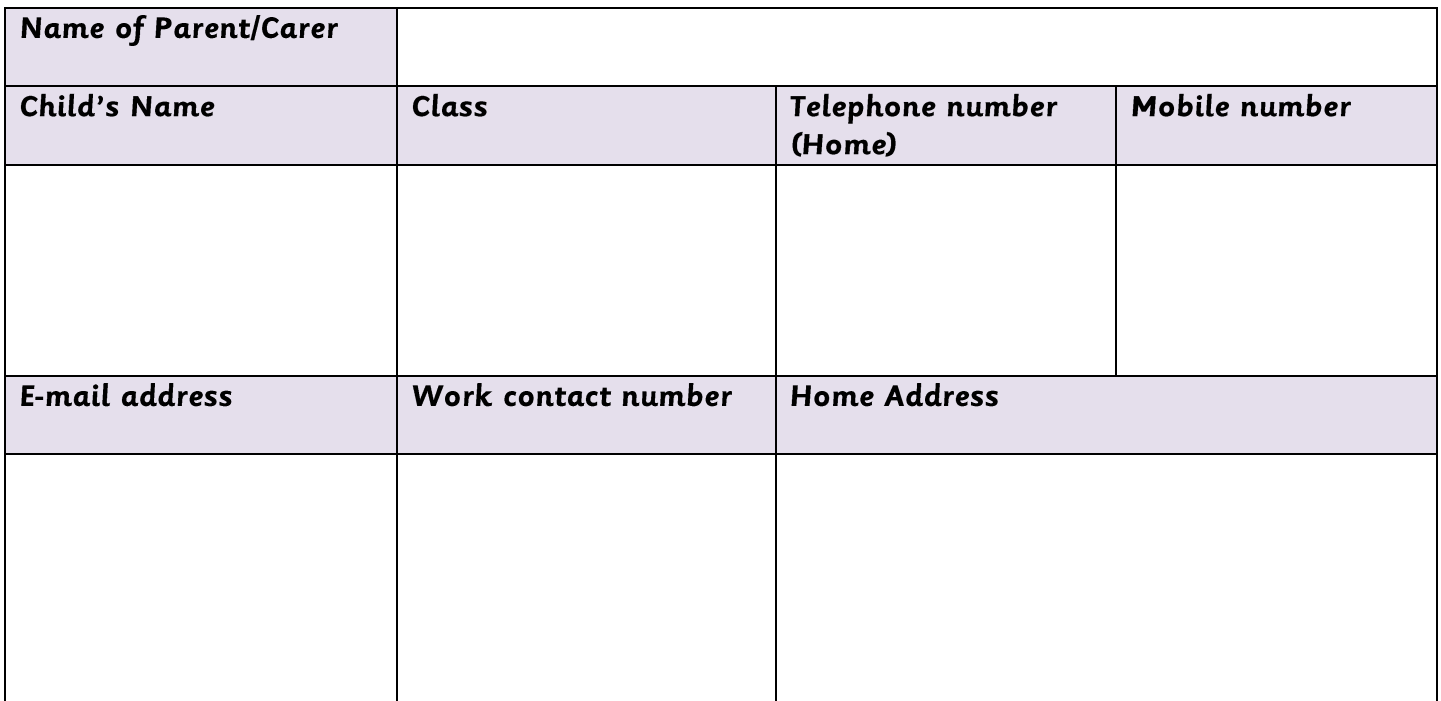

C:\Users\sally\AppData\Local\Microsoft\Windows\Temporary Internet Files\Content.Outlook\KWUDR3XD\Change of Contact Details Form 2015.docx

C:\Users\sally\AppData\Local\Microsoft\Windows\Temporary Internet Files\Content.Outlook\KWUDR3XD\Change of Contact Details Form 2015.docx